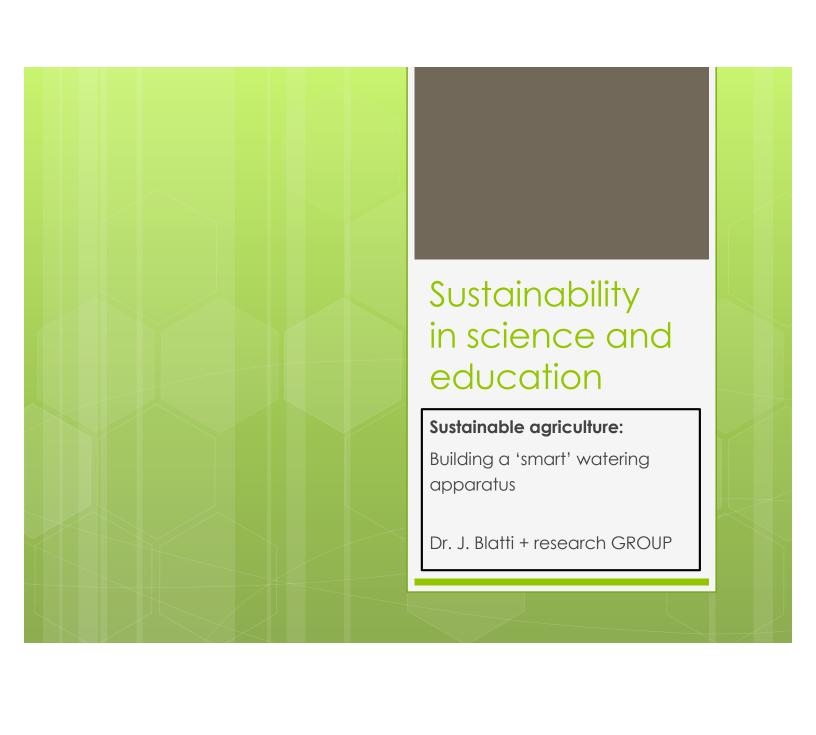

#### Outline

# Sustainability

- Earth, a unique planet in our solar system (VR)
- Sustainable agriculture / biodiversity
- Building a sustainable agriculture system
  - Programming with Arduinos
  - Building plant watering system
- A sustainable future for the Earth: playing our part, green chemistry plays a central role, systems thinking, planetary boundaries and the UN SDGs

Seeing the solar system in VR

**Activity**: let's use the HTC Vive to visualize the solar system in virtual reality!

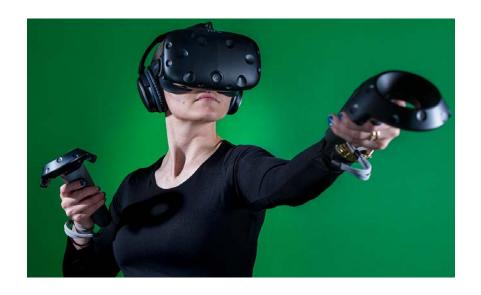

## Planetary boundaries

### Individual choices affect...

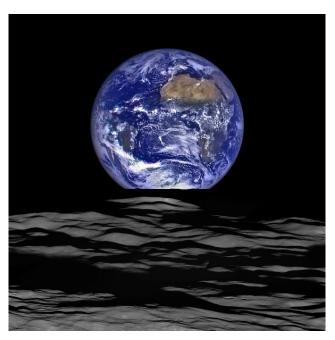

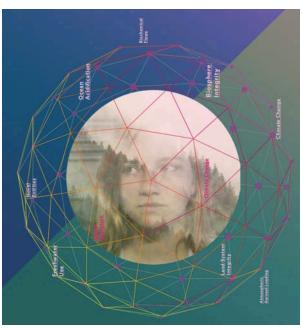

### Sustainable Agriculture

#### For example...

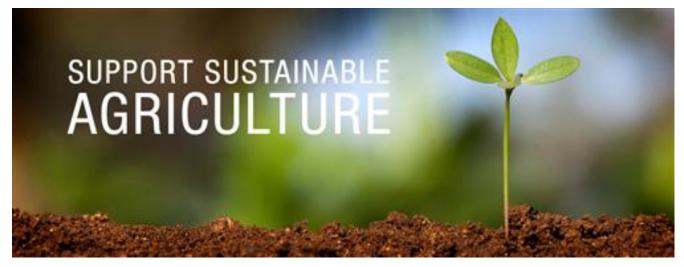

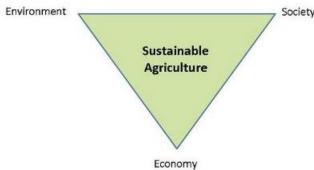

https://www.nature.com/scitable/knowledge/library/sustainable-agriculture-23562787

### Planting seeds

### Activity: let's plant seeds...

- 1. Choose seeds
- 2. Grab a pot and soil
- 3. Plant your seeds

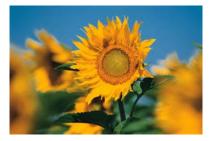

### 'Smart' Agriculture

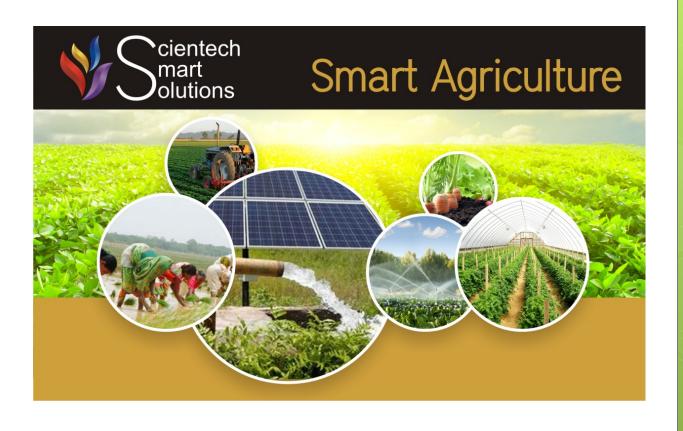

## 'Smart' Agriculture

#### GPS-controlled farming

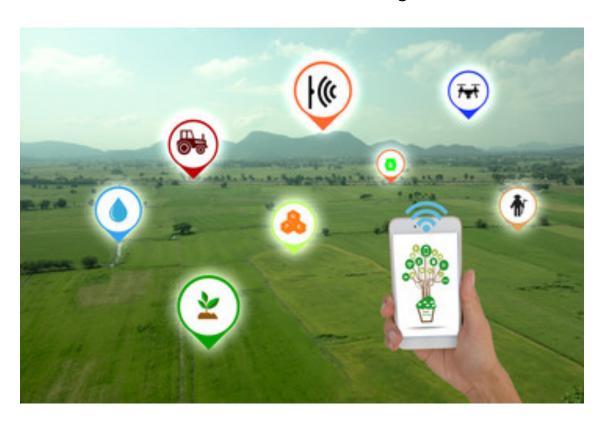

### 'Smart' Farming

### Activity: build a 'smart' watering system

Let's build a 'smart' programmable farming system!

\*technology in farming

Farmers = hackers

#### 'Smart' Farming

#### Activity: build a 'smart' watering system

- 1. Construct the apparatus
- 2. Program using Arduino (microcontroller)

We will all walk around and help you as you build the apparatus, and we will guide you through the Arduino / Python programming

### The apparatus

### Activity: build a 'smart' watering system

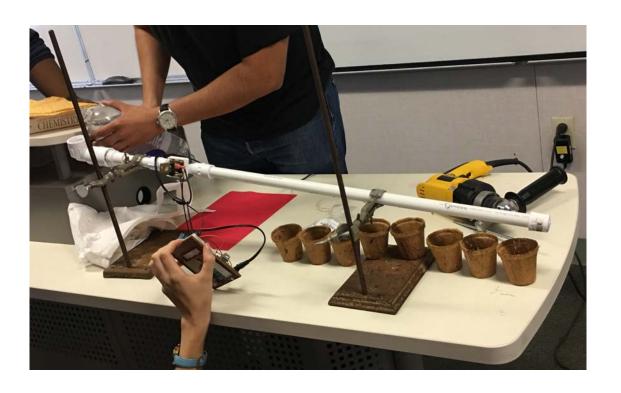

### We already drilled...

### Activity: build a 'smart' watering system

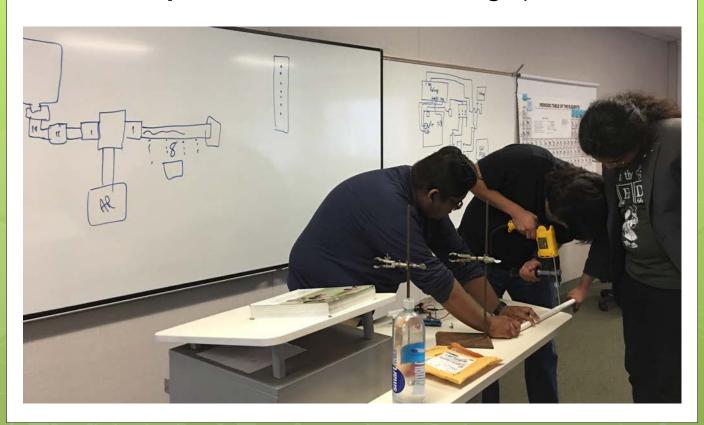

### We tested it...

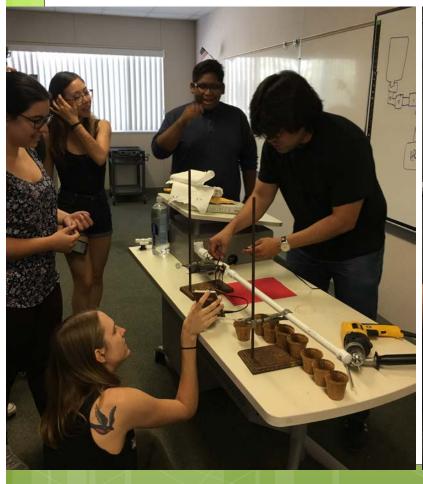

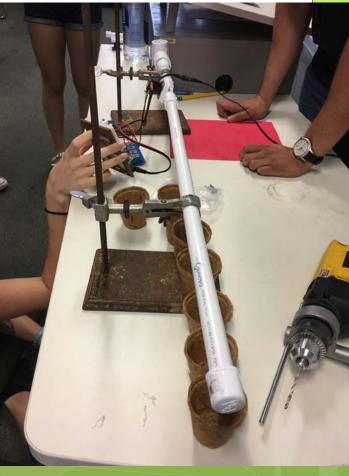

### ...and it works!

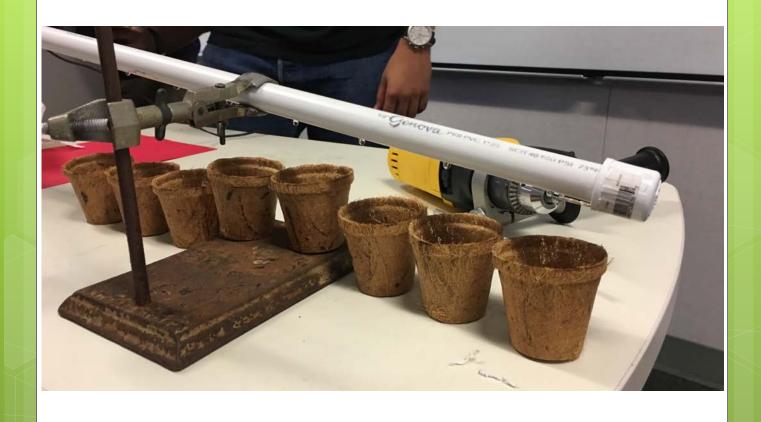

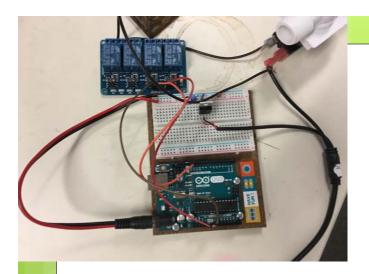

### Programming with Arduino

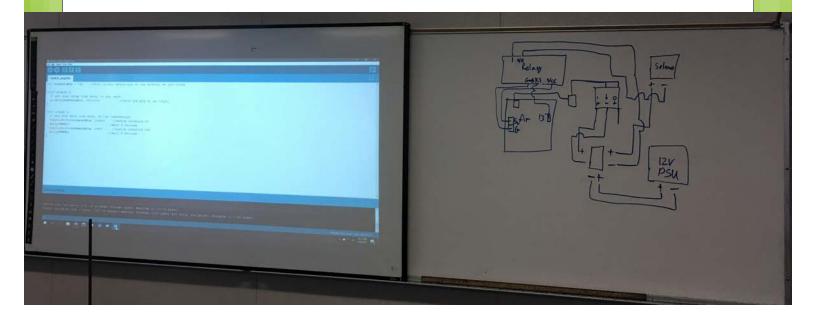

### Programming with Arduino

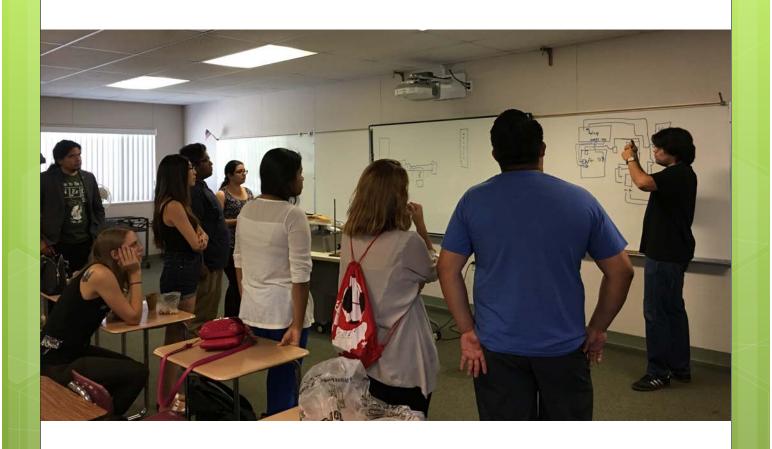

#### Arduinos

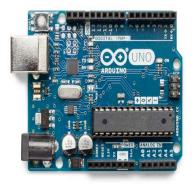

- single-board microcontrollers and microcontroller kits for building digital devices and interactive objects that can sense and control objects in the physical world
- From making robots to controlling the flow of water, they are a versatile tool that help in numerous projects.
- Arduinos are used primarily for prototyping

#### Arduino code

```
// life motto
if (sad() == true) {
  sad().stop();
  beAwesome();
}
```

- Coding is what makes it possible for us to create computer software
- A set of simple instructions that the Arduino will follow
- Arduino Language is a set of C/C++ functions that is used for this reason

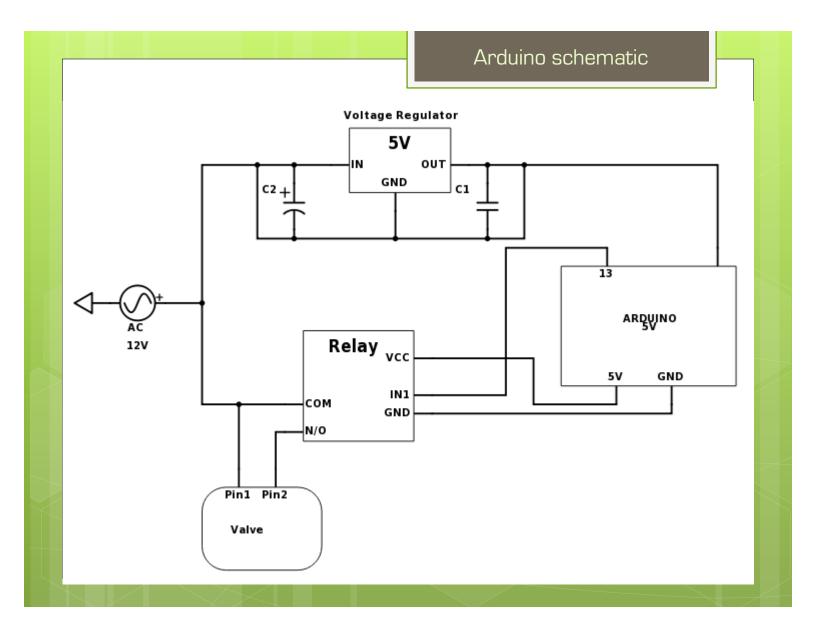

#### Arduino Python code

```
Python code:

int solenoidPin = 13; //This is the output pin on the Arduino we are using

void setup() {
    // put your setup code here, to run once:
    pinMode(solenoidPin, OUTPUT); //Sets the pin as an output
}

void loop() {
    // put your main code here, to run repeatedly:
    digitalWrite(solenoidPin, HIGH); //Switch Solenoid ON
    delay(5000); //Wait 5 Seconds
    digitalWrite(solenoidPin, LOW); //Switch Solenoid OFF
    delay(5000); //Wait 5 Seconds
}

------End of code----
```